# **Google Drive**

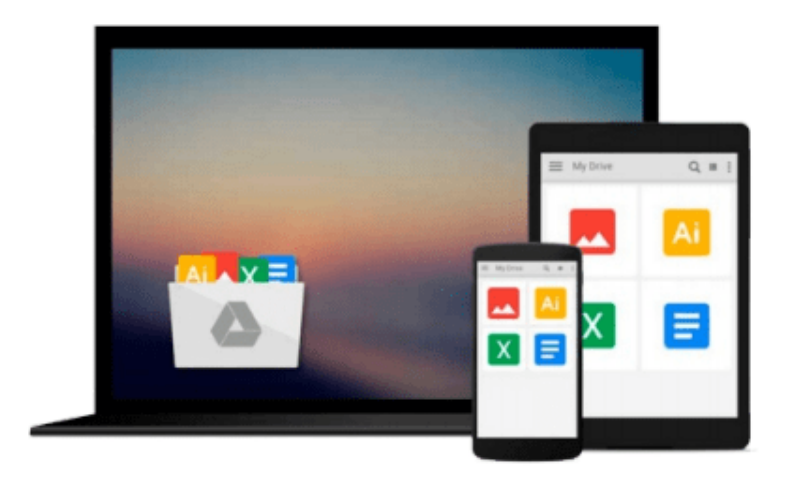

 $\equiv$ 

# **XML Publishing with Axkit**

*Kip Hampton*

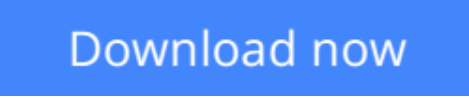

[Click here](http://sapek.club/go/read.php?id=0596002165) if your download doesn"t start automatically

# **XML Publishing with Axkit**

Kip Hampton

### **XML Publishing with Axkit** Kip Hampton

Web developers rely on XML to separate data from presentation and create a consistent templating system for a web site. Although limited XML-to-HTML conversion is possible within some browsers, web developers creating dynamic or complex sites will find server-side XML transformation a necessity. Unfortunately, until recently, there have been few XML tools available for server-side XML transformation or authoring.AxKit, a mod\_perl and Apache-based XML content delivery solution, was designed to meet that need with a cost-effective and efficient plugin architecture. AxKit allows the developer to quickly design modules to create faster web sites, and deliver them in a wide variety of media formats. AxKit also takes care of caching so the developer doesn't have to worry about it. AxKit meets the demands of the web developer nicely, but, as with any new toolkit, there is a learning curve.For developers who want to flatten that learning curve and get right to work with AxKit, *XML Publishing with AxKit* provides detailed information on how to install, configure, and deploy AxKit effectively. The first book solely devoted to AxKit, *XML Publishing with AxKit* also offers a concise and focused look at how to create XSLT and XPathScript-based pipelines for XML data transfer.This solidly useful new book presents web programmers with the hands-on knowledge they need to get really creative with AxKit. It features a thorough introduction to XSP (extensible Server Pages), which applies the concepts of Server Pages technologies (embedded code, tag libraries, etc) to the XML world, and covers integrating AxKit with other tools such as Template Toolkit, Apache:: Mason, Apache::ASP, and plain CGI. The book also includes invaluable reference sections on configuration directives, XPathScript, and XSP.With *XML Publishing with AxKit*, web developers will have all the tools they need to deliver complex XML-based systems quickly, the power to develop their own systems for style sheet negotiation, and the flexibility to design completely new style sheet languages.*XML Publishing with AxKit* gives those new to XML all the background and the courage they need to jump right in and deploy AxKit. And it gives XML-savvy professionals everything they need to hit the ground running.

**[Download](http://sapek.club/go/read.php?id=0596002165)** [XML Publishing with Axkit ...pdf](http://sapek.club/go/read.php?id=0596002165)

**[Read Online](http://sapek.club/go/read.php?id=0596002165)** [XML Publishing with Axkit ...pdf](http://sapek.club/go/read.php?id=0596002165)

#### **From reader reviews:**

#### **Brian Lopez:**

The book XML Publishing with Axkit make you feel enjoy for your spare time. You should use to make your capable a lot more increase. Book can being your best friend when you getting anxiety or having big problem together with your subject. If you can make reading through a book XML Publishing with Axkit to become your habit, you can get far more advantages, like add your current capable, increase your knowledge about some or all subjects. You are able to know everything if you like start and read a guide XML Publishing with Axkit. Kinds of book are several. It means that, science reserve or encyclopedia or some others. So , how do you think about this reserve?

#### **Steven Weathers:**

As people who live in often the modest era should be update about what going on or details even knowledge to make these people keep up with the era that is certainly always change and advance. Some of you maybe will certainly update themselves by reading through books. It is a good choice for you personally but the problems coming to you is you don't know what one you should start with. This XML Publishing with Axkit is our recommendation to make you keep up with the world. Why, since this book serves what you want and need in this era.

#### **Valentin Gonzalez:**

Typically the book XML Publishing with Axkit has a lot of information on it. So when you read this book you can get a lot of help. The book was authored by the very famous author. The writer makes some research ahead of write this book. This book very easy to read you can get the point easily after scanning this book.

#### **Syble Mills:**

A number of people said that they feel uninterested when they reading a e-book. They are directly felt it when they get a half parts of the book. You can choose typically the book XML Publishing with Axkit to make your personal reading is interesting. Your skill of reading skill is developing when you like reading. Try to choose simple book to make you enjoy to read it and mingle the idea about book and studying especially. It is to be very first opinion for you to like to open up a book and go through it. Beside that the book XML Publishing with Axkit can to be your brand-new friend when you're truly feel alone and confuse in doing what must you're doing of the time.

## **Download and Read Online XML Publishing with Axkit Kip**

Hampton #JM0AOLB2Q6G

# **Read XML Publishing with Axkit by Kip Hampton for online ebook**

XML Publishing with Axkit by Kip Hampton Free PDF d0wnl0ad, audio books, books to read, good books to read, cheap books, good books, online books, books online, book reviews epub, read books online, books to read online, online library, greatbooks to read, PDF best books to read, top books to read XML Publishing with Axkit by Kip Hampton books to read online.

### **Online XML Publishing with Axkit by Kip Hampton ebook PDF download**

### **XML Publishing with Axkit by Kip Hampton Doc**

**XML Publishing with Axkit by Kip Hampton Mobipocket**

**XML Publishing with Axkit by Kip Hampton EPub**